# **GROMACS - Bug #267**

# **distance restraints and domain decomposition error**

12/09/2008 11:47 PM - Anonymous

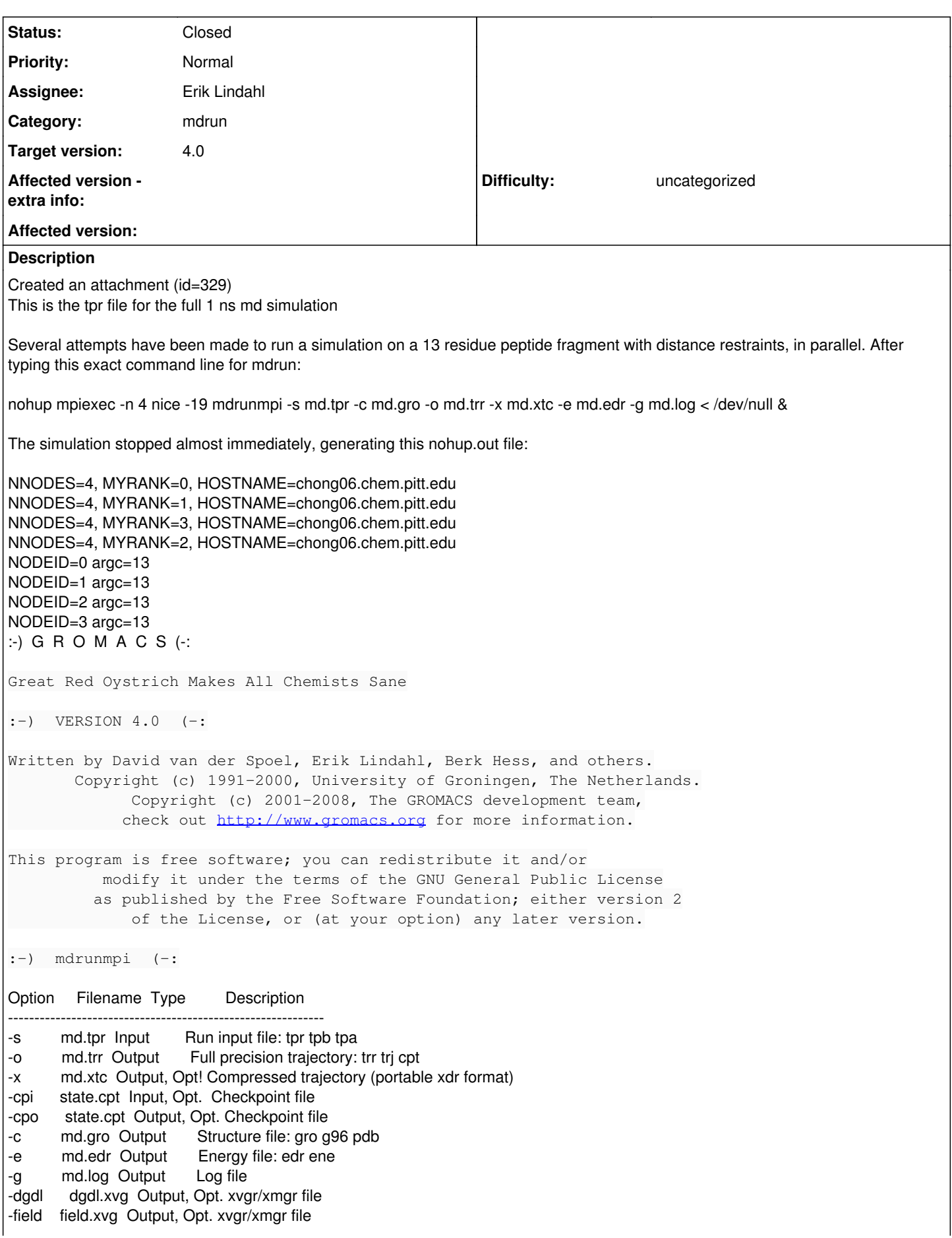

-table table.xvg Input, Opt. xvgr/xmgr file -tablep tablep.xvg Input, Opt. xvgr/xmgr file -tableb table.xvg Input, Opt. xvgr/xmgr file -rerun rerun.xtc Input, Opt. Trajectory: xtc trr trj gro g96 pdb cpt -tpi tpi.xvg Output, Opt. xvgr/xmgr file -tpid tpidist.xvg Output, Opt. xvgr/xmgr file -ei sam.edi Input, Opt. ED sampling input -eo sam.edo Output, Opt. ED sampling output -j wham.gct Input, Opt. General coupling stuff -jo bam.gct Output, Opt. General coupling stuff -ffout gct.xvg Output, Opt. xvgr/xmgr file -devout deviatie.xvg Output, Opt. xvgr/xmgr file -runav runaver.xvg Output, Opt. xvgr/xmgr file -px pullx.xvg Output, Opt. xvgr/xmgr file -pf pullf.xvg Output, Opt. xvgr/xmgr file -mtx nm.mtx Output, Opt. Hessian matrix -dn dipole.ndx Output, Opt. Index file Option Type Value Description -------bool no Print help info and quit h. -nice int 0 Set the nicelevel<br>-deffnm string Set the default filename for all file options [no]xvgr bool yes Add specific codes (legends etc.) in the output xvg files for the xmgrace program pd bool no Use particle decompostion vector 0 0 0 Domain decomposition grid, 0 is optimize<br>e int -1 Number of separate nodes to be used for PME, -1  $-dd$ -npme is guess -ddorder enum interleave DD node order: interleave, pp\_pme or cartesian [no]ddcheck bool yes Check for all bonded interactions with DD rdd real 0 The maximum distance for bonded interactions with DD (nm), 0 is determine from initial coordinates -reon real 0 Maximum distance for P-LINCS (nm), 0 is estimate -dlb enum auto Dynamic load balancing (with DD): auto, no or yes<br>-dds - real -0.8 Minimum allowed dlb scaling of the DD cell size [no]sum bool yes Sum the energies at every step v bool no Be loud and noisy [no]compact bool yes Write a compact log file seppot bool no Write separate V and dVdI terms for each interaction type and node to the log file(s) -pforce real -1 Print all forces larger than this (kJ/mol nm) [no]reprod bool no Try to avoid optimizations that affect binary reproducibility ept real 15 Checkpoint interval (minutes) [no]append bool no Append to previous output files when restarting from checkpoint maxh real 1 Terminate after 0.99 times this time (hours) -multi int 0 Do multiple simulations in parallel -replex int 0 Attempt replica exchange every # steps reseed int 1 Seed for replica exchange, 1 is generate a seed [no]glas bool no Do glass simulation with special long range corrections -[no]ionize bool no Do a simulation including the effect of an X-Ray bombardment on your system Reading file md.tpr, VERSION 4.0 (single precision) NOTE: atoms involved in distance restraints should be within the longest cut-off distance, if this is not the case mdrun generates a fatal error, in that case use particle decomposition (mdrun option -pd) WARNING: Can not write distance restraint data to energy file with domain decomposition rank 0 in job 57 chong06.chem.pitt.edu 35438 caused collective abort of all ranks exit status of rank 0: killed by signal 9

As you can see there is only a warning generated but no "fatal error" written anywhere in the output file.

## **History**

#### **#1 - 12/11/2008 10:47 AM - Berk Hess**

There are several issues here.

The crash is because of a bug where mdrun wants to print an error, but the log file is not present on all processors and the code does not check for this. Running mdrun on one processor will give this (cryptic) error/warning in the log file:

There were 14 inconsistent shifts. Check your topology

The problem is that you have distance restraints at 3 nm distance. You said on gmx-users that all restraint distances are within 1 nm, but I this does not seem to be true.

In principle this should work (although not with domain decomposition, since 3 nm is more than half the box length). But the current graph code can not handle bonded interactions that are at more than half the box length.

We should come up with a solution for this.

David and Erik:

Currently the graph is built up in two steps, first the chembond interactions, then all bonded interactions. Currently this is useless, since the end results is simply a graph with all interactions. What we should do is implement an algorithm that walks over the graph with only the chembonds, so we know if it consists of multiple unlinked parts. Then we should only add the non-chembond bonded interactions if they connect two different parts.

Berk

### **#2 - 12/11/2008 03:26 PM - Berk Hess**

Created an attachment (id=330) fixed src/gmxlib/mshift.c

## **#3 - 12/11/2008 03:27 PM - Berk Hess**

Hi,

I fixed the error print bug, as well as the actual problem that previously caused the inconsistent shift warnings.

I have attached the fixed mshift.c file.

Berk

## **#4 - 12/11/2008 04:21 PM - Anonymous**

Thanks for all your attention to this bug! I'm just not sure about why the distance restraints are coming up to be 3 nm apart. I'm fairly certain that they are all under 1 nm apart. This is an excerpt of the distance restraints I added to the topology file:

[distance\_restraints]

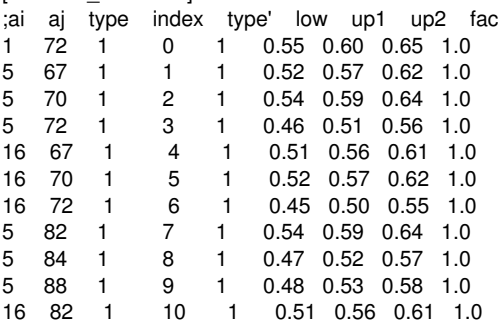

I keep the force constant at 1.0 throughout and I have increased up1 and up2 from the low value by 0.5 nm and 0.1 nm, respectively. My low value is

the distance to which I want the atoms to be restrained. And the cut-off distance I'm using for restraining atoms is 0.55 nm. Also, the atoms pairs are at least 3 residues apart. Maybe I am doing something wrong when I add the restraints into the topology file? But I'm still not sure why it says the distance restraints are 3 nm apart.

#### Maria

There are several issues here.

The crash is because of a bug where mdrun wants to print an error, but the log file is not present on all processors and the code does not check for this. Running mdrun on one processor will give this (cryptic) error/warning in the log file:

There were 14 inconsistent shifts. Check your topology

The problem is that you have distance restraints at 3 nm distance. You said on gmx-users that all restraint distances are within 1 nm, but I this does not seem to be true.

In principle this should work (although not with domain decomposition, since 3 nm is more than half the box length). But the current graph code can not handle bonded interactions that are at more than half the box length.

We should come up with a solution for this.

David and Erik:

Currently the graph is built up in two steps, first the chembond interactions, then all bonded interactions. Currently this is useless, since the end results is simply a graph with all interactions. What we should do is implement an algorithm that walks over the graph with only the chembonds, so we know if it consists of multiple unlinked parts. Then we should only add the non-chembond bonded interactions if they connect two different parts.

Berk

# **#5 - 12/11/2008 05:05 PM - Berk Hess**

The upcoming version of mdrun adds more information about bonded distances: For your system:

Initial maximum inter charge-group distances: two-body bonded interactions: 2.231 nm, Dis. Rest., atoms 48 114

So your bounds might be small, but the distance restraint still has to work beyond the bound (at least up to 2.23 nm in this case).

Berk

## **Files**

md.tpr 284 KB 12/09/2008 Anonymous mshift.c 20.9 KB 12/11/2008 Berk Hess